# SAULT COLLEGE OF APPLIED ARTS & TECHNOLOGY SAULT STE. MARIE, ONTARIO

COURSE OUTLINE

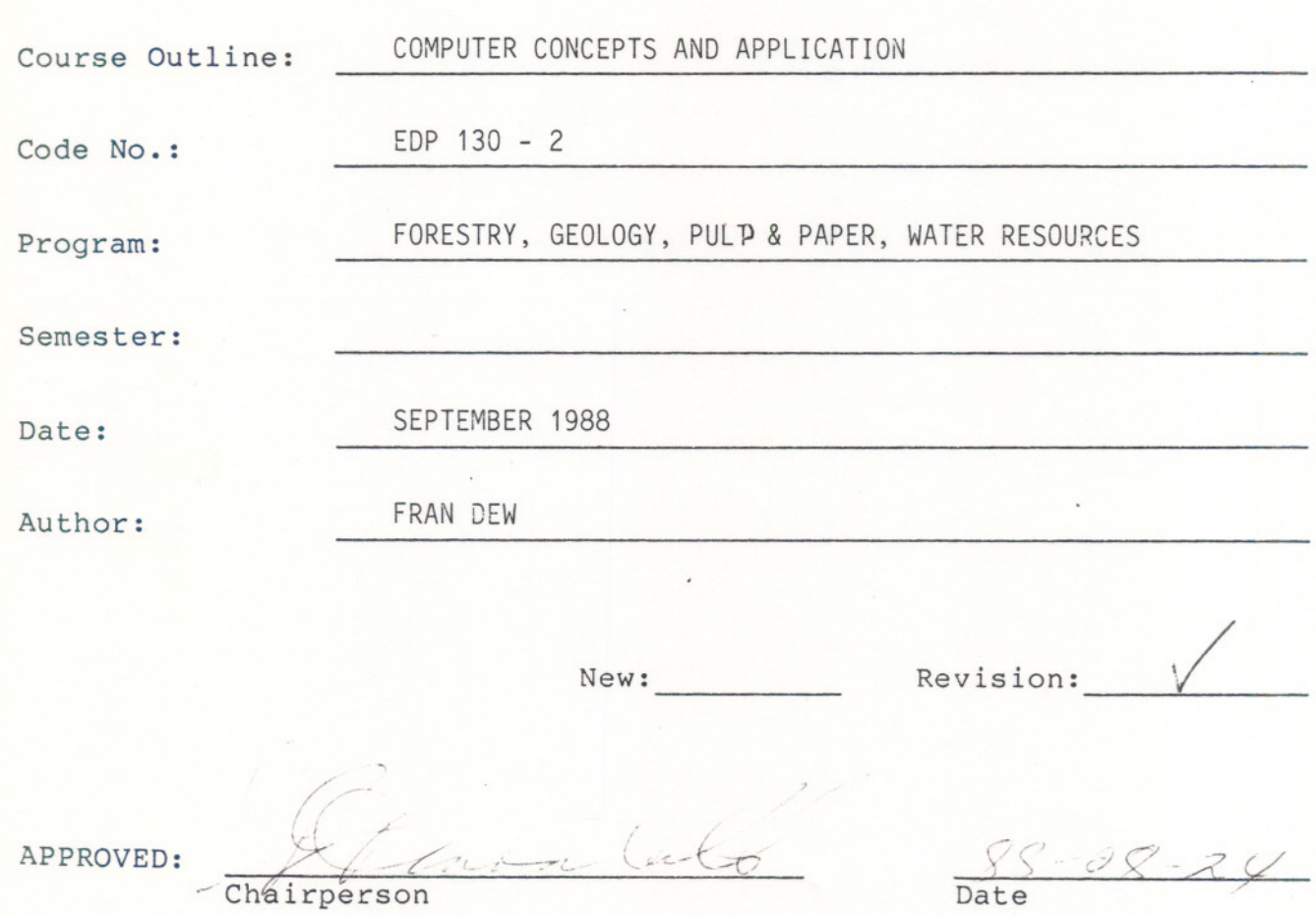

#### COMPUTER CONCEPTS & APPLICATION EDP130-2

Course Name Course Number

**Length of Course:** 2 periods per week for one semester.

**Text:** "Word Perfect - A Ready Reference Manual", Garrison, McGowen, Popyk

"Lotus 1-2-3 - A Ready Reference Manual", Garrison, et al

### **OBJECTIVES:**

- 1. To provide the student with an overview of basic data processing concepts.
- 2. To introduce the student to application of the computer in their related field.
- 3. To give the student hands-on experience with microcomputers and with word processing and spreadsheet software.

### **STUDENT EVALUATION:**

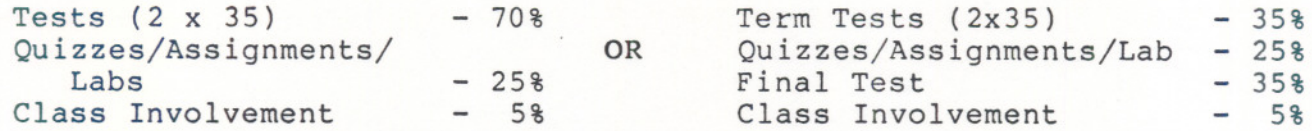

A final test will cover the semester's work and can be written to substitute for a failed or missed term test provided....

- (1) You have attended a minimum of 75% of all classes.
- $(2)$  Your term grade is greater than 45%  $(3)$  All assignments have been completed
- All assignments have been completed satisfactorily (Note: late assignments may receive a 0 grade, but must still be completed satisfactorily in order to qualify to write the final test).

**GRADING:** .

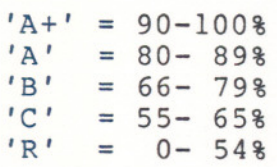

## TENTATIVE SCHEDULE

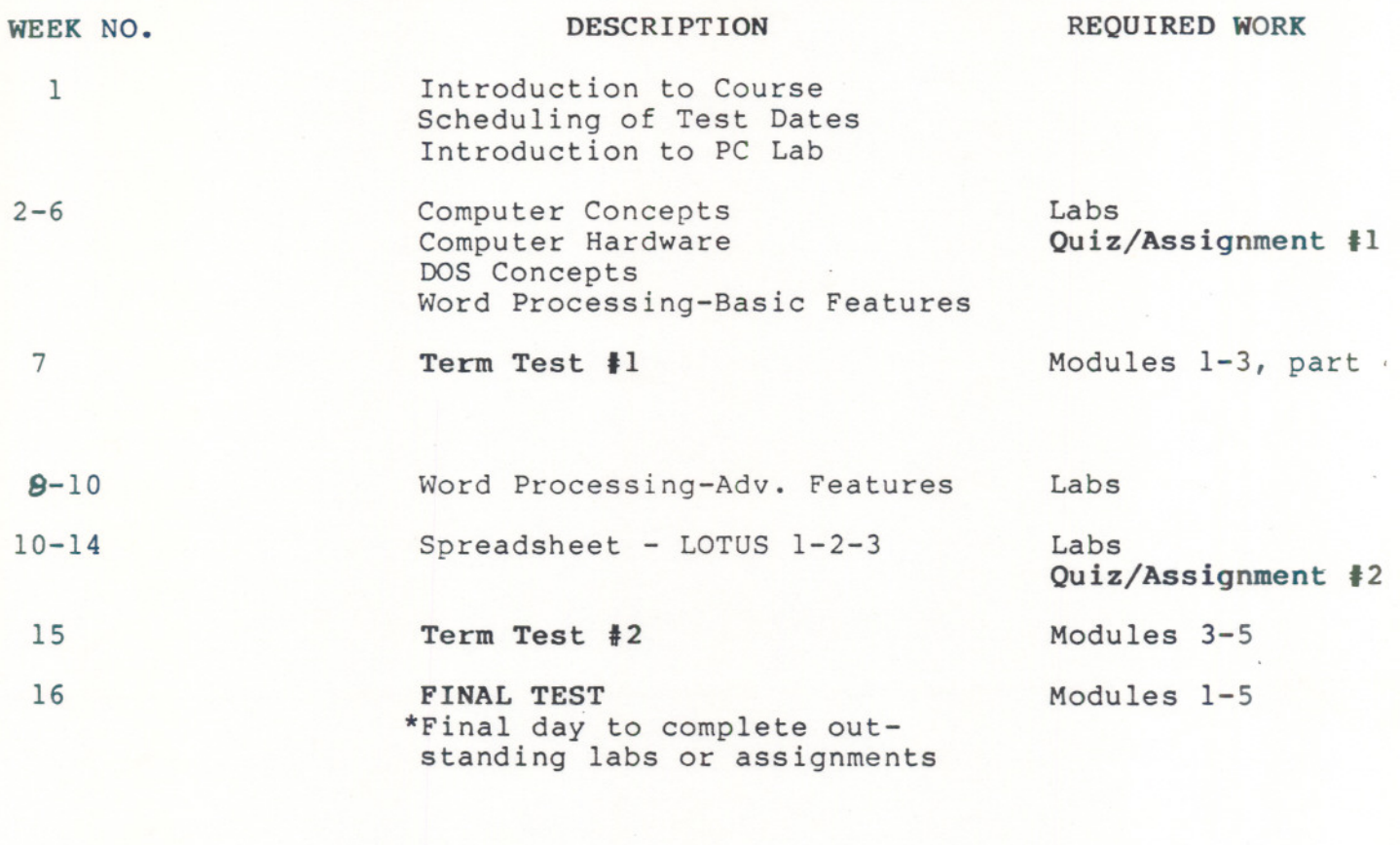

Note: Labs or assignments handed in more than 3 days after being assigned are subject to a grade of O.

#### SPECIFIC OBJECTIVES

#### MODULE I - COMPUTER CONCERTIO.

Upon completion of this module, the student must be able to:

- 1-1 Define/explain the difference between data and information.
- 1-2 Describe the Data Processing Cycle and how this cycle is related to the use of computers in industry.
- 1-3 Identify and describe several key events in the history of computer and microcomputer development.
- 1-4 Differentiate between different types of computers (mainframe-micro).
- 1-5 Identify and describe four important social/moral issues related to the use of computers (privacy, copyright, loss of employment, security).
- 1-6 Identify and explain the hierarchy of Hardware Operating System programming Languages - Application Software.
- 1-7 Identify and describe the main components to be found in any computer system.
- 1-8 Define and describe all technical terms or names utilized in this module.
- 1-9 Complete successfully any assignment, quiz, or test utilizing any of the objectives described in this module.

#### MODULE 2: COMPUTER HARDWARE:

Upon successful completion of this module, the student must be able to:

- 2-1 Identify and describe features and capabilities of each major component of the IBM PC computer systems used in the lab.
- 2-2 Define and explain a number of terms related to diskettes (i.e. capacity, size, sectors, tracks, file protect tab/notch).
- 2-3 Identify several rules to be followed when handling diskettes (floppy disks).
- 2-3 Differentiate between a microcomputer and a microprocessor.
- 2-4 Define and explain the importance of compatibility in microcomputer hardware and software.
- 2-5 Explain the difference between a computer device and computer medium (i.e. diskette drive - floppy disk).
- 2-6 Explain how some hardware devices can operate as input, output, or input/output devices. Give examples in each category.
- 2-7 Operate, without assistance, all hardware and software components utilized during the course.
- 2-8 Define and describe all technical terms or names utilized in this module.
- 2-9 Complete successfully any assignment, quiz or test utilizing any of the objectives described ip this module.

#### MODULE 3: DOS CONCEPTS (DISK OPERATING SYSTEM):

Upon completion of this module, the student must be able to:

- 3-1 Define and explain the need for an operating system.
- 3-2 Describe and explain the difference between a command line operating system (DOS) and a visual operating system (Macintosh).
- 3-3 Identify and describe the main functions or components of an operating system.
- 3-4 Identify the developer of the DOS operating system.
- 3-5 Load the DOS operating system and utilize the following commands properly:

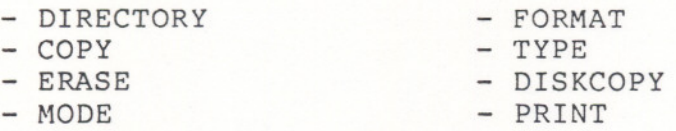

- 3-6 Describe and be able to utilize properly the DOS file naming conventions including the use of "wildcard characters".
- 3-7 Define and describe all technical terms or names utilized in this module.
- 3-8 Complete successfully any assignment, quiz or test utilizing any of the objectives described in this module.

#### MODULE 4: WORD PROCESSING (WORD PERFECT):

Upon completion of this module, the student must be able to:

- 4-1 Define the purpose of word processing.
- 4-2 Describe the advantages and disadvantages of using a word processing package.
- 4-3 Describe and use all features of the Word Perfect package that have been utilized in class.
- 4-4 Define and describe all technical terms or names utilized in this module.

--- -

4-5 Complete successfully any assignment, quiz, or test utilizing any of the objectives described in this module.

The following topics will be covered:

- Starting Word Perfect
- The Word Perfect Screen Terminology
- Entering and Saving Text
- Editing Text Basic
- Printing Text
- Editing Text Advanced
- Using the Spell Checker and Thesaurus

.-----.-----.-------

#### MODULE 5: SPREADSHEETS - LOTUS 1-2-3:

Upon completion of this module, the student must be able to:

- 5-1 Explain why this type of application program (spreadsheet) has found wide-spread use in all industries.
- 5-2 Identify and describe the use of each of the LOTUS 1-2-3 major functions.
- 5-3 Describe the use of special keys when using LOTUS 1-2-3
- 5-4 Describe and use all features of LOTUS 1-2-3 that have been utilized in class.
- 5-5 Define and describe all technical terms or names utilized in this module.
- 5-6 Complete successfully any assignment, quiz or test utilizing any of the objectives described in this module.

The following topics will be covered:

- Starting LOTUS 1-2-3
- The LOTUS 1-2-3 control panel
- Entering and saving text/values/formulas
- Printing text/values/formulas
- Creating/displaying/saving LOTUS 1-2-3 graphs
- Printing graphs text mode
	- graphics mode
- Transferring spreadsheet data to, a word processor